### **LAPORAN KERJA PRAKTEK**

# <span id="page-0-0"></span>**PEMBUATAN** *WEB HOST MEDIAWEB* **PT. HEXAGRAPHIA**

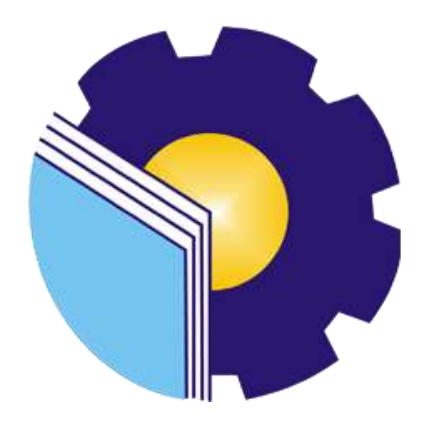

**WAN ASTINA 6304171088**

# **PROGRAM STUDI D-IV REKAYASA PERANGKAT LUNAK JURUSAN TEKNIK INFORMATIKA POLITEKNIK NEGERI BENGKALIS BENGKALIS**

**2021**

#### **LAPORAN KERJA PRAKTEK**

### PEMBUATAN WEB HOST MEDIAWEB PT. HEXAGRAPHIA

Ditulis sebagai salah satu syarat untuk menyelesaikan Kerja Praktek

### Wan Astina NIM. 6304171088

Bengkalis, <sup>n</sup>2 Agustus 2021

Direktur PT. Hexagraphia

**HexaGraph** 

**Fery Diansyah** 

**Dosen Pembimbing** Program Studi Rekayasa Perangkat Lunak

Fajri Drousie Putra, M.Cs NIP. 198806072015041003

Mengetahui, Ketua Program Studi Rekayasa Perangkat Lunak **CANSA PENA** 

Rezki Kurniati, M.Kom NIP. 198306162018032001

#### **KATA PENGANTAR**

<span id="page-2-0"></span>*Alhamdulillahirobbil Alamin.* Puji syukur kehadirat Allah SWT yang telah memberikan rahmat dan karunia-Nya sehingga mampu menyelesaikan Laporan Kerja Praktek ini. Sehingga dalam kesempatan ini, tak lupa juga ucapan terima kasih kepada kedua orang tua yang telah banyak memberikan dorongan berupa *financial* serta semangat yang diberikan dari awal hingga selesainya laporan ini. Selanjutnya tidak lupa pula ucapan terima kasih kepada pihak-pihak yang mendukung dalam penyelesaian laporan Kerja Praktek ini antara lain:

- 1. Bapak Johny Custer, ST., MT selaku Direktur Politeknik Negeri Bengkalis.
- 2. Ibu Rezki Kurniati, M.Kom selaku Ketua Program Studi Rekayasa Perangkat Lunak.
- 3. Bapak Fajri Profesio Putra, M.Cs selaku Dosen Pembimbing Kerja Praktek Politeknik Negeri Bengkalis.
- 4. Bapak Depandi Enda, M.Kom selaku koordinator Kerja Praktek Program Studi Rekayasa Perangkat Lunak.
- 5. Bapak Fery Diansyah sebagai Direktur sekaligus Pembimbing Kerja Praktek diPT. Hexagraphia.
- 6. Seluruh karyawan PT. Hexagraphia
- 7. Teman-teman yang telah memberi dukungan dalam bentuk apapun.

Perlu disadari bahwa dengan segala keterbatasan dalam pengerjaan Laporan Kerja Praktek ini masih jauh dari kata sempurna. Sehingga kritikan dan saran yang membangun sangat diharapkan demi kesempurnaan laporan ini kedepannya. Akhirnya semoga laporan ini dapat bermanfaat bagi semua pihak yang berkepentingan.

Bengkalis, 26 Juli 2021

Penulis

### **DAFTAR ISI**

<span id="page-3-0"></span>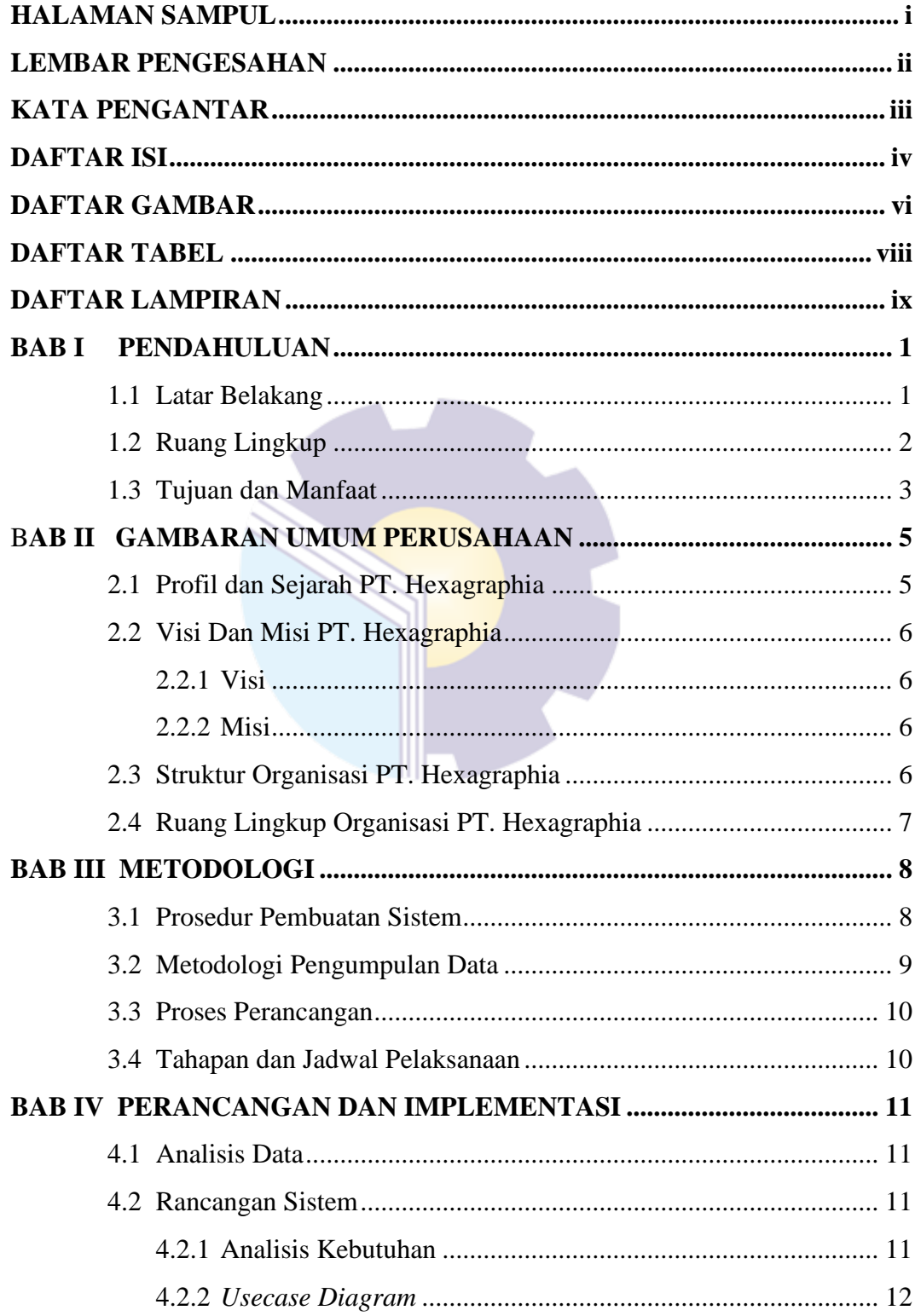

![](_page_4_Picture_5.jpeg)

![](_page_4_Picture_1.jpeg)

### **DAFTAR GAMBAR**

<span id="page-5-0"></span>![](_page_5_Picture_218.jpeg)

![](_page_6_Picture_33.jpeg)

![](_page_6_Picture_1.jpeg)

## **DAFTAR TABEL**

<span id="page-7-0"></span>![](_page_7_Picture_8.jpeg)

![](_page_7_Picture_2.jpeg)

### **DAFTAR LAMPIRAN**

- <span id="page-8-0"></span>Lampiran 1 : Struktur Organisasi Magang
- Lampiran 2 : Daftar Kehadiran
- Lampiran 3 : Lembar Penilaian Kerja Praktek
- Lampiran 4 : Surat Keterangan Telah Melaksanakan Kerja Praktek
- Lampiran 5 : Sertifikat Kerja Praktek

Lampiran 6 : Kegiatan Harian

![](_page_8_Picture_7.jpeg)